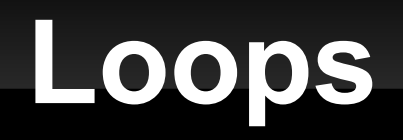

#### 2-23-2011

## **Opening Discussion**

- **Minute essay comments** 
	- **Length of IcP solutions.**
	- **Getting input into IcPs.**
	- What does tabulate do?
	- Will foldLeft be on the exam?

### **while Loop**

- **Recursion is sufficient for making repetition, but** in imperative languages it isn't the normal approach. Instead, people use loops.
- The simplest loop is the while loop.
	- while(*condition*) *statement*
- **The condition is evaluated first. If it is true the** statement (possibly a block) executes.
- **This repeats until the condition is false.**

## **do-while Loop**

- The partner to the while loop is the do-while loop.
	- $\bullet$  do {
- *statement*
- } while(*condition*)
- **This loop is post-check instead of the pre-check** of the normal while loop.
- **Always happens once.**
- The while loop might never happen.

#### **The for Loop**

- The most commonly used loop in most languages is the for loop. The Scala version is a bit different from most.
- Often used for counting:
	- for(i <- 1 to 10)  $\{ \dots \}$
- In general it is a "for each" loop that goes through a collection.
	- for(*e* <- *coll*) { ... }
- Variable takes on value of each element in the collection.

# **Range Type**

- **Range types provide an easy way to make** collections for counting.
- **times 10 and "until" operate on numeric types to 1** produce ranges.
	- $-1$  to 10
	- **0 until 10**
- Use "by" to change the stepping in a range.
	- **1** to 100 by 2
	- **10 to 1 by -1**
	- la' to 'z' by 3

### **yield**

- **The for loop can be used as an expression if** you put yield between the end of the for and the expression after it.
	- for(*e* <- *coll*) yield *expr*
- What you get back will be a collection that is generally of the same type as what you iterated over.

#### **if Guards**

- You can put conditions in the for that will cause some values to be skipped.
	- $\blacksquare$  for(n <- nums; if(n%2==0)) ...

#### **Multiple Generators**

- You can also put multiple generators in a for loop.
	- $\blacksquare$  for(i <- 1 to 10; j <- i to 10) ...
- You can combine as many generators and guards as you want. You can also declare variables in the middle of the for.
- The thing you assign into is like a val so it can be a "pattern". We have only seen this with tuples so far.

#### **Multidimensional Arrays**

- You can have collections of collections. A common example would be something like Array[Array[Double]] to represent a matrix.
- **Both fill and tabulate can be used to make** these.
	- val ident=Array.tabulate $(3,3)((i,j) \Rightarrow$  if $(i==j)$ 1.0 else 0.0)

#### **Views**

- This is an advanced topic, but can be significant for performance.
- When you map or filter a normal collection, it runs through the whole thing and makes a new collection. Doing a lot of these in a row can be inefficient.
- A view is a non-strict form of a collection. Doing map or filter doesn't produce a new one. It only does the work when really needed.

#### **Minute Essay**

- **Any questions?**
- **Midterm is on Friday. The review session will** be 5:00-6:00pm. If you can't make this you can always send e-mail or see me some other time.